# le cnam

## [L'espace des communicantsweb](https://webcom.cnam.fr/)

**A NOTER DANS CE NUMÉRO**

### **R & R - avril 2018**

- Comment traiter les Hotlinks sur les images de votre site web ?
- Comment réussir sa stratégie de contenu, étape par étape?
- Le concept de cluster thématique expliqué par Michael Jackson
- SEO pour les vidéos : une équation complexe entre créateurs et spectateurs
- Temps de chargement : approche et bonnes pratiques

#### **Comment traiter les Hotlinks sur les images de votre site web ?**

Très souvent sur Internet, d'autres sites web font du hotlinking avec vos publications: ils affichent une ressource (image, vidéo, etc.) sur leur site alors que la ressource se trouve sur votre serveur. Quel est l'intérêt de cette technique, quels en sont les dangers et comment gérer le hotlinking émanant des autres sites?

#### **Comment réussir sa stratégie de contenu, étape par étape ?**

Vous faites une refonte web avec des objectifs business bien précis à atteindre? Vous avez un écosystème digital totalement hors contrôle avec des équipes dépassées? Votre communication digitale manque de cohérence? Vous avez alors intérêt à mettre en place une stratégie de contenu web. Pour vous aider à réussir ce type de projet, voici une méthodologie éprouvée, étape par étape.

#### **Le concept de cluster thématique expliqué par Michael Jackson**

Les systèmes d'apprentissage automatique et d'intelligence artificifielle utilisés aujourd'hui par les moteurs de recherche tels que Google font la part belle à la notion d'intention de recherche, au-delà de la notion de requête spécifique. Aussi, il est de plus en plus important de mieux structurer vos contenus et de créer sur votre site web des «bulles» correspondant à des thématiques données. C'est ce que l'on appelle les «clusters thématiques». Dans cet article, nous vous expliquons ce qu'il en est en parlant de plusieurs exemples d'intentions de recherche au sujet du célèbre chanteur...

#### **SEO pour les vidéos : une équation complexe entre créateurs et spectateurs**

La vidéo est un format très prisé des internautes en général. Ce support est donc un média à part entière, qui doit faire l'objet d'une stratégie de visibilité sur les outils de recherche que sont Google et Youtube en particulier. Que vous tentiez de positionner vos vidéos directement dans les SERP de Google ou que vos actions portent plus particulièrement sur Youtube, il existe de nombreuses étapes à mettre en place pour obtenir les meilleurs positionnements possible. Cet article a pour ambition de vous prendre par la main pour vous aider à évaluer le travail SEO à envisager pour mettre en lumière vos travaux animés.

#### **Temps de chargement : approche et bonnes pratiques**

La performances ou temps de chargement de vos pages web est devenu au fil du temps un critère important en termes d'expérience utilisateur. L'internaute est impatient et désire que les contenus s'affichent vite dans son navigateur, qui

plus en sur mobile. Et quand Google s'y met et recommande d'aller dans ce sens, on reprend illico son site pour tenter de l'accélerer du mieux possible. Et les pistes à creuser sont nombreuses, comme va vous le démontrer cet article qui propose plusieurs solutions pour mesurer vos performances et les améliorer. Let's go!

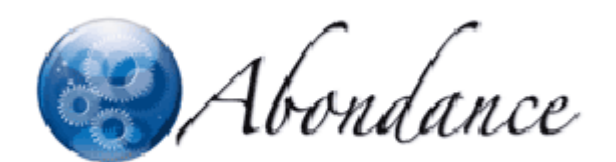

15 avril 2018

Vous pouvez consulter l'intégralité de ces articles sur le [portail Intd](http://portail-intd.cnam.fr), en demandant une autorisation d'accès à crd@cnam.fr.

<https://webcom.cnam.fr/r-r-avril-2018-995956.kjsp?RH=1505398856172>